# **Personal Computer am Ingenieurarbeitsplatz, ein Erfahrungsbericht**

Autor(en): **Niederberger, F. P.**

Objekttyp: **Article**

Zeitschrift: **Bulletin des Schweizerischen Elektrotechnischen Vereins, des Verbandes Schweizerischer Elektrizitätsunternehmen = Bulletin de l'Association Suisse des Electriciens, de l'Association des Entreprises électriques suisses**

Band (Jahr): **78 (1987)**

Heft 1

PDF erstellt am: **28.05.2024**

Persistenter Link: <https://doi.org/10.5169/seals-903796>

#### **Nutzungsbedingungen**

Die ETH-Bibliothek ist Anbieterin der digitalisierten Zeitschriften. Sie besitzt keine Urheberrechte an den Inhalten der Zeitschriften. Die Rechte liegen in der Regel bei den Herausgebern. Die auf der Plattform e-periodica veröffentlichten Dokumente stehen für nicht-kommerzielle Zwecke in Lehre und Forschung sowie für die private Nutzung frei zur Verfügung. Einzelne Dateien oder Ausdrucke aus diesem Angebot können zusammen mit diesen Nutzungsbedingungen und den korrekten Herkunftsbezeichnungen weitergegeben werden.

Das Veröffentlichen von Bildern in Print- und Online-Publikationen ist nur mit vorheriger Genehmigung der Rechteinhaber erlaubt. Die systematische Speicherung von Teilen des elektronischen Angebots auf anderen Servern bedarf ebenfalls des schriftlichen Einverständnisses der Rechteinhaber.

# **Haftungsausschluss**

Alle Angaben erfolgen ohne Gewähr für Vollständigkeit oder Richtigkeit. Es wird keine Haftung übernommen für Schäden durch die Verwendung von Informationen aus diesem Online-Angebot oder durch das Fehlen von Informationen. Dies gilt auch für Inhalte Dritter, die über dieses Angebot zugänglich sind.

Ein Dienst der ETH-Bibliothek ETH Zürich, Rämistrasse 101, 8092 Zürich, Schweiz, www.library.ethz.ch

# **http://www.e-periodica.ch**

# Personal Computer am Ingenieurarbeitsplatz, ein Erfahrungsbericht

F. P. Niederberger

Der Aufsatz beschreibt die wendung von Computerhilfsmitteln im Laborbereich am Beispiel eines Systems, das in einer wicklungsabteilung realisiert wurde. Es werden die einzelnen Anwendungen vorgestellt und die damit verbundenen bleme angesprochen.

L'article décrit l'emploi de moyens à ordinateurs au laboraà l'exemple d'un système réalisé dans un département de développement. Les diverses applications sont présentées et les problèmes à leur sujet sont examinés.

Adresse des Autors F. P. Niederberger, dipl. El.-Ing. ETH, Zählerentwicklung, LGZ Landis & Gyr Zug AG, 6301 Zug.

# 1. Einleitung

In einer technischen Entwicklungsabteilung wird der Elektroingenieur neben und während der kreativen wicklungsarbeit immer wieder mit Routineaufgaben konfrontiert, die vorwiegend Schreib- und Rechentätigkeiten erfordern. Insbesondere ist der mit Projektleitungen betraute nieur zusätzlich mit der Projektplanung und -kontrolle belastet. Der Einsatz von Computerhilfsmitteln kann derartige Aufgaben wesentlich erleichtern

Am Beispiel einer technischen teilung, welche unter anderem elektronische, softwaregesteuerte Tarifgeräte entwickelt, wird dargestellt, wie Personal Computer (PC) am Ingenieurarbeitsplatz heute eingesetzt werden und welche Möglichkeiten für die nähere und weitere Zukunft noch bestehen.

# 2. Der arbeitsplatz

#### 2.1 Typische Arbeiten des Ingenieurs

Typische Arbeiten, die einen vollen Einsatz von PCs erlauben, sind: - der Entwurf von Systemen und Schaltungen: Ideen werden in Notizform, als Blockschaltbilder oder als Schaltschemas zu Papier gebracht, feinert, geändert usw.

- die Softwareentwicklung: Apparate werden in zunehmendem Mass softwaregesteuert; dazu sind Programme notwendig, welche erstellt, in nensprache übersetzt und getestet werden müssen.

- Berechnungen: Eine Schaltung wird mittels eines mathematischen Modells simuliert. Durch Eingabe schiedener Eingangsgrössen und Analyse der Ausgangswerte wird das Verhalten des Modells und damit der Schaltung überprüft. Die Resultate werden vielfach als x-y-Diagramm

aufgezeichnet, was die Interpretation der Vorgänge erleichtert (Fig. 1).

- Messungen: Versuchsschaltungen werden ausgemessen, sei es, um die Funktion zu verifizieren, um eine Idee auszuprobieren oder um ein Gerät unter verschiedenen Einsatzbedingungen zu untersuchen. Vielfach erstreckt sich die Messung über längere Zeit und umfasst mehrere Messgrössen, inklusi-Umgebungswerte wie Temperatur und Feuchtigkeit.

- Dokumentation: Zur Herstellung des Gerätes müssen Fabrikationsunterlagen erstellt werden. Dies geschieht vorwiegend im Konstruktionsbüro, jedoch werden Prüfvorschriften, Liefervorschriften, Funktionsbeschreibungen, Anwendungshinweise und dergleichen im Labor durch den Ingenieur erstellt. Während der Entwicklungsdauer müssen Zwischenbeüber den Stand der Arbeit, den Zeitplan sowie über Probleme, Kosten und dergleichen verfasst werden.

- Führung: Der mit Führungsaufgaben betraute Ingenieur muss für seine Projekte Kosten- und Zeitpläne aufstellen, deren Einhaltung odisch kontrollieren und gegebenenfalls anpassen. Der Personaleinsatz muss geplant werden, die Arbeiten müssen mit dem Konstruktionsbüro und der Arbeitsvorbereitung koordiniert werden.

# 2.2 Hilfsmittel

Die Hilfsmittel am Arbeitsplatz eines Entwicklungsingenieurs sind trotz PC-Einsatz dieselben geblieben und werden es vermutlich auch noch längere Zeit bleiben: Handbücher, Schreibzeug, Taschenrechner, strumente usw. Der Computer ist als zusätzliches und ergänzendes mittel zu verstehen. Obwohl durch den Einsatz von Rechneranlagen Papier und Bleistift, Taschenrechner und Nachschlagewerke theoretisch über-

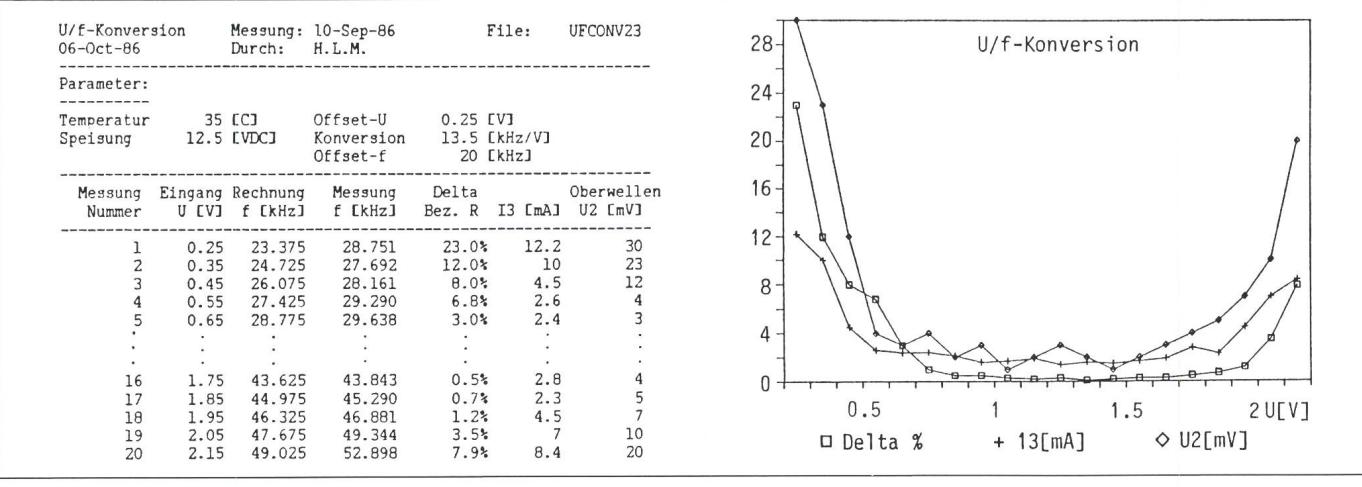

Figur 1. Beispiel einer Messreihenauswertung

U/f-Konversion

links: Messreihe in Tabellenform rechts: Graphischer Auszug zur Unterstützung der Interpretation

flüssig werden, ist heute und in nächster Zukunft noch nicht mit deren Verschwinden zu rechnen. Dafür lassen sich drei Gründe anführen:

Erstens ist es viel einfacher, z.B. ein Lieferantenverzeichnis aufzuschlagen und die gewünschte Telefonnummer zu suchen, als dem PC mitzuteilen, dass man nun im Lieferantenverzeichnis eine Telefonnummer suchen will, den Namen einzutippen (inklusive Tippfehler) und als Antwort schliesslich die Nummer zu erhalten. Hingegen wird die Rechnerstärke dann ausgenutzt, wenn z.B. nur die Ortsadresse bekannt ist und nun der entsprechende Name gesucht werden soll («Da gibt's doch einen Steckerlieferanten in Aarau ...»). Dies gilt für die meisten Suchvorgänge.

Zweitens werden während intensi-Arbeitsphasen viele Hilfsmittel praktisch gleichzeitig verwendet: Der Ingenieur sitzt vor einer Schaltung, Messinstrumente sind angeschlossen, Taschenrechner, Notizpapier, Schreibzeug sind in Griffnähe, und es wird gemessen, gerechnet, notiert und gezeichnet. Diese Hilfsmittel durch einen PC zu ersetzen würde bedeuten, dass alle erforderlichen Programme - Rechnen, Notizenmachen, Messen, Zeichnen usw. - gleichzeitig speicherresident sein müssten, was heute noch kaum möglich ist.

Drittens sind für die verschiedenen Anwendungen verschiedene Programme notwendig, welche mit unterschiedlichen Datenformaten arbeiten. Das heisst, Daten des einen Programms, zum Beispiel eine Reihe von Messwerten, können nicht ohne weitedurch ein anderes Programm res

weiterverarbeitet werden. Zudem ist der Betrieb der Programme uneinheitlich, die einen sind menügeführt, andere benötigen das Eintippen von syntaxgenauen Befehlen.

Und dennoch hat der PC auch am Arbeitsplatz des Ingenieurs seine rechtigung, vor allem dann, wenn dieselben Daten, einmal eingegeben, nach verschiedenen Kriterien untersucht, geordnet, verändert und ausgegeben werden müssen. Eine Reihe von Messwerten z.B., die statistisch werten ist, kann in ein schriftliches Messprotokoll übernommen werden und auch automatisch als Balkendiagramm dargestellt werden. Es wird also eine einzige Datei nach ganz terschiedlichen Aspekten ausgewertet. Allgemein kann gesagt werden, dass sich der PC-Einsatz überall dort lohnt, wo einmal eingegebene Daten immer wieder verwendet werden, sei es in schiedener Darstellungsform, als Basis für eine weitere, ähnliche Datei oder als Datei, die nach diversen Gesichtspunkten zu analysieren ist.

Ein weiterer, versteckter Grund für den PC-Einsatz soll nicht unerwähnt bleiben: Ein PC hat gewissen Statuswert; er erhöht die Attraktivität von Arbeitsplätzen und dient somit als Motivator.

# 3. Realisiertes System

Die gesamte Rechnerkapazität in der betrachteten Entwicklungsabteilung ist hierarchisch aufgebaut und gliedert sich im wesentlichen in 2 Ebe-Auf der Systemebene befinden sich der Zentralrechner (Host), an den alle PCs angeschlossen sind, sowie die

gemeinsamen Drucker. Auf der beitsplatzebene sind in einigen Fällen Terminals, welche keine eigene, lokale Datenverarbeitung erlauben, in allen andern Fällen PCs via Datenleitung an den Host angeschlossen. Einige PCs sind für spezielle Anwendungen mit einem eigenen Drucker ausgestattet.

#### 3.1 Konfiguration des Hosts

Beim Host-Rechner handelt es sich um einen PDP 11/44 mit einem 1500 kbyte-Arbeitsspeicher, 4 Diskstationen zu je 10 Mbyte Kapazität, einer Diskstation mit 500 Mbyte Kapazität inkl. Back-up-Tape, einem Systemdrucker LA120 sowie 2 Terminals. Eine Datenverbindung führt zur VAX-Anlage des Zentrallabors. Der wärtige Ausbaustand erlaubt den Anschluss von 40 PCs oder Terminals. Als Betriebssystem wird RSX11M/ + verwendet.

Der Host dient in erster Linie als zentraler Datenspeicher und als scheibe für den Transfer von Dateien von einem Benützer zum andern. Im Sinne einer Arbeitsteilung laufen aber auch gewisse Anwendungsprogramme direkt auf dem Host, so z.B. FOR-TRAN für die Programmierung von Netzwerkmodellen (SPICE ist in bereitung), EDT als Textverarbeitungsprogramm für Terminalbenützer und eine Anzahl kleiner Hilfsprogramme.

An zentral gespeicherten Datenbanken sind vorhanden: eine Personalkarder ganzen Abteilung (natürlich ohne vertrauliche Daten), die tätsbeanstandungen, Interne Mitteilungen, Entwicklungskostenabrechnungen, Verzeichnis der Anlageninventare und einige weitere kleine tenbanken.

#### 3.2 Konfiguration Arbeitsplatz

An den Host angeschlossen sind 30 Stück PC100 Rainbow der Firma DEC, dazu 2 IBM-PCs und 10 Termi-Der eine IBM-PC ist zusätzlich mit dem IBM-Grossrechner des nungswesens verbunden, was erlaubt. Kostenabrechnungen, Anlageninventare und dergleichen direkt zu transferieren und lokal weiterzuverarbeiten.

In den PCs wird das Betriebssystem MS-DOS Version 2.11 verwendet. Je nach Einsatzgebiet gelangen folgende Anwenderprogramme zum Einsatz:

- Textverarbeitung: Wordstar, Sedt
- Tabellenrechner: Lotus, 2020<br>- Datenbanken: dBase III Datenbanken:
- Kommunikation: Poly-XFR,

# Kermit, Vterm

Die Entwicklung von Software für Kundenapparate geschieht mehrheitlich ebenfalls lokal, unter Verwendung der Sprachen Pascal, Assembler und Portal.

# 4. Heutige Anwendungen

Gegenwärtig werden PCs vor allem für die beiden Anwendungen Software-Entwicklung und Textverarbeitung eingesetzt. Daneben gibt es noch eine Anzahl von im Moment eher kleinen Einsatzgebieten. Die folgende Darstellung zeigt, inwieweit der PC am Ingenieurarbeitsplatz heute zur Anwendung kommt:

#### 4.1 Entwurf von Systemen und Schaltungen

Die Unterstützung dieser Arbeiten durch Computer-Aided Engineering ist der weiteren Zukunft vorbehalten.

#### 4.2 Softwareentwicklung

Auf dem PC werden die Steuerprogramme für softwaregesteuerte Apparate (Tarigyr, Elektronische Tarifgeräte) entwickelt. Zuerst wird der sogenannte Sourcecode in Textform eingetippt, dann in Maschinensprache übersetzt und über einen speziellen Anschluss am PC in ein Entwicklungssystem, in einen sogenannten Emulator, übertragen, der den Instruktionssatz des Tarigyr in eine benutzerorientierte Sprache umsetzt. Der zu testende Apparat wird an den PC (an den lator) angeschlossen, worauf nun das

Zusammenspiel zwischen Hard- und Software getestet werden kann. Zuletzt wird direkt ab PC ein PROM-Speicher programmiert, welcher in den Apparat eingesteckt wird.

Auf denselben PCs werden mit Hilfe eines Textprogrammes verschiedene Beschreibungen erstellt, wobei die technische Funktionsbeschreibung un-Umständen Teile des Sourcecodes enthalten kann, welcher nun natürlich nicht nochmals eingetippt, sondern rekt als Datenfile ins Textprogramm übernommen wird.

#### 4.3 Berechnungen

Für die Berechnung von bestimmten Analogschaltungen wurden eigene Programme geschrieben, so z.B., um den Einfluss von Komponententoleranzen oder Temperaturschwankungen auf die Funktion schnell und fehlerfrei ermitteln zu können. Im Konstruktionsbüro werden unter anderem Zahnräder für verschiedene Übersetzungsverhältnisse in Zählwerken berechnet.

#### 4.4 Auswertung von Messresultaten

Zur Verifikation von Berechnungen werden Messreihen auf dem PC wertet. Dabei wird die Gerätefunktion in ein mathematisches Modell über-Dieses sowie die Eingabewerte und die Messresultate werden in einen Tabellenrechner eingetippt, worauf in Kürze auf einem Farbenplotter die rechneten Ausgabewerte mit den gemessenen Grössen verglichen werden können (Fig. 1).

#### 4.5 Technische Dokumente

Resultate von Untersuchungen, sungen von Problemen, Ideen für neue Entwicklungen, aber auch der Stand der Entwicklung, das weitere Vorgeund ähnliche Themen werden in Form von Internen Mitteilungen festgehalten. Deren Form ist vorgegeben, alle wichtigen Mitteilungen werden gistriert und archiviert. Eine solche Mitteilung wird am Arbeitsplatz des Ingenieurs auf dem PC entworfen und in Rohform zum Host gesendet. Dort wird sie zwischengespeichert, bis das Sekretariat Zeit findet, sie zu bearbeiund zu verteilen. Zu diesem Zweck holt die Sekretärin das Dokument via Netzwerk in ihren PC, bringt es in die endgültige Form, erstellt einen druck und legt die Datei auf Diskette ab.

Als weitere Dokumente werden in derselben Art und Weise schriften, diverse Liefervorschriften und Bedienungsanleitungen (welche sich wiederum teilweise auf die tionsbeschreibung abstützen) erstellt. Da innerhalb einer Gerätefamilie schiedene Modelle existieren, mit teilweise unterschiedlichen Funktionen, sind auch die entsprechenden Dokumente verschieden. Der Aufbau und ein grosser Teil des Inhalts sind zwar identisch, gewisse Abschnitte aber sind individuell; also die ideale aussetzung für den Einsatz eines Textprogramms.

#### 4.6 Projektadministration

Projektplanung, Budgetierung, sonalwesen und Kostenkontrolle der ganzen Abteilung werden vollumfänglich mittels eines Datenbanksystems auf einem PC durchgeführt. Über den Zentralrechner, der lediglich als Drehscheibe dient, kann periodisch oder auf Anfrage ein vorverarbeiteter Auszug der monatlichen Entwicklungskostenabrechnung an die interessierten Projektleiter verteilt werden, welche diese Daten auf ihrem eigenen PC nach ihren Bedürfnissen weiterverarbeiten können.

Dasselbe Datenbankprogramm wird auch verwendet zum Anlegen, Unterhalten und Auswerten von zeichnissen. So wird zum Beispiel das Anlageninventar pro Kostenstelle von Zeit zu Zeit via Datentransfer vom IBM-Grossrechner übertragen. Jedes Gerät ist in Form eines Datensatzes enthalten, es lassen sich das Alter, der Zeitwert, Inventarnummer, Gerätekategorie und viele andere Parameter verarbeiten. Die einzelne Kostenstelle kann nun, ihren Bedürfnissen entspreden effektiven Standort, den Betreuer, die letzte Eichung, Mängel usw. anfügen und sich zum Beispiel eine Liste aller Messgeräte ausgeben lassen, welche seit mehr als einem Jahr nicht mehr geeicht wurden, inkl. gabe des Standorts und des Betreuers.

In ähnlicher Weise werden Qualitätsbeanstandungen (QB) behandelt. Während man früher ein umfangrei-Formular ausfüllte, wird heute jede QB mit Hilfe einer Bildschirmmaske als Datensatz in den PC eingegeben. Der mit der Behandlung beauftragte Ingenieur kann nun via Computer die QB analysieren, indem Datensätze mit ähnlichen Fehlersymptomen. vom selben Gerät, vom selben Kunden usw. verglichen werden, um damit die Fehlerquelle zu eruieren.

#### 4.7 Probleme

Entgegen der landläufigen Meinung (oder Furcht?) ist der PC kein derding, welches man nur mit Daten zu füttern braucht, damit es alle denklichen Listen und Formulare ausspuckt.

Im Gegenteil, verglichen mit der wirklich phantastischen Leistungsdichte bezüglich Geschwindigkeit und Speichervermögen sind die bedienungsseitigen Qualitäten dieses mittels eher bescheiden.

- Beispiel Dateneingabe: Ein falsch eingegebener Datensatz kann im meinen korrigiert werden, jedoch hat so ungefähr jedes Programm seinen eigenen Korrekturmechanismus.

- Beispiel Befehlseingabe: Die Schreibweise muss genau eingehalten werden, gewisse Programme erlauben die Abkürzung von Befehlen, z.B. REPO statt REPORT, aber auch dann führt der Verschreiber REPOT zu einer Fehlermeldung.

- Beispiel Speicherplatz: Obwohl Arbeitsspeicher im Megabyte-Bereich erhältlich sind, unterstützt das triebssystem nur einen Teil davon. Wenn dann noch sogenannte speicherresidente Programme geladen werden und vielleicht sogar noch eine RAM- $Disk<sup>1</sup>$  installiert ist, steht für die eigent-Anwenderprogramme nicht mehr allzuviel Platz zur Verfügung; um so weniger, als die neuen Softwarepakete immer grösser werden, vermutlich weil die Entwicklung von speicheroptimierter Software zu aufwendig ist und ein Speicher-IC ja ohnehin praktisch gratis ist.

Aber auch organisatorisch stellen sich einige PC-spezifische Probleme:

- Beispiel Datenschutz: Während früher nach dem Tippen einer vertraulichen Mitteilung die Schreibmaschine davon nichts mehr wusste, bleibt heute dieselbe Mitteilung auf der Harddisk des PC gespeichert, falls nicht durch eine bewusste Aktion das Dokument gelöscht wird. Und dann ist es eben immer noch nicht gelöscht, sondern nur im Inhaltsverzeichnis der Disk als nicht mehr ansprechbar markiert.

- Beispiel Datensicherung: Nachdem der Ingenieur z.B. ein Softwareprogramm auf der Harddisk erstellt hat, vergisst er, dass auch die Festplatte irgendwann mal nicht mehr funktiound denkt deshalb auch nicht daran, eine Sicherheitskopie auf Dis-

kette zu erstellen. Oder er kopiert die Datei tatsächlich auf Diskette, löscht sie auf der Harddisk und legt die kette in sein Pult, wo sie dann niemand mehr findet, ganz abgesehen davon, dass er selber nach ein paar Monaten nicht mehr weiss, was denn nun mit dem Dateinamen «XBRLOM.AHC» gemeint war.

- Beispiel Programm verträglichkeit : Einige Hilfsprogramme werden als speicherresident und damit auf stendruck abrufbar angepriesen. In der tatsächlichen Anwendung stellt sich heraus, dass einige Programme sich gegenseitig und die normal denen Anwenderprogramme teilweise stören.

Die oben erwähnten Probleme sind lösbar, es besteht also kein Grund, deswegen den Einsatz von PCs am genieurarbeitsplatz in Zweifel zu ziehen.

#### 5. Nächste Zukunft

Der im folgenden beschriebene Ausbau des Rechnersystems wird bis Ende 1987 abgeschlossen sein und sowohl die Leistungsfähigkeit der Anlage gern wie auch den Benützern neue Hilfsmittel zur Verfügung stellen.

#### 5.1 Hardwareausbau

Durch Anschaffung einer leistungsfähigeren Zentralrechneranlage soll die zunehmend komplexere reentwicklung (Portal) beschleunigt und zusätzlich die Simulation von komplizierten Schaltungen (SPICE) ermöglicht werden.

Die vorhandenen PCs werden durch ein neues Netzwerk miteinander bunden (Ethernet), welches die direkte Kommunikation zwischen zwei nützern ohne Umweg über den Host erlaubt. Nachdem heute die zentralen Datenbanken zwecks Verarbeitung zuerst vom Host in den PC geholt wermussten, wird das neue Netzwerk den direkten Zugriff auf die im Host gespeicherten Daten ermöglichen (und damit natürlich eine ganze Reihe neuer Probleme schaffen).

#### 5.2 Anwendungen

Als neue Anwendungen sind in arbeitung:

- Eine Registratur aller Internen Mitteilungen und Sitzungsprotokolle, welche das Suchen eines bestimmten Dokuments via Suchbegriffe, Verfasser, Erstellungsdatum, Titel usw. unterstützt.

- Die Einführung des Büroautomatisierungssystems «All-in-one», welches in integrierter Form Textverarbei-Grafik, Tabellenrechnen und Datenbankfunktionen beinhaltet. Damit wird es möglich sein, Texte, Zeichnungen, Tabellen und Verzeichnisse mit minimalem Aufwand miteinander zu verknüpfen und in ein einziges kument zu integrieren.

#### 5.3 Kommunikation

In zunehmendem Mass werden meinsame Entwicklungsprojekte in verschiedenen Konzerngesellschaften, über staatliche Grenzen hinweg, durchgeführt. Das dazu erforderliche Kommunikationssystem, das den rekten Austausch von Messdaten erlaubt, wird gegenwärtig erprobt und soll in den nächsten Jahren voll in den Entwicklungsbetrieb integriert werden. Zu diesem Zweck wird der Host mit einem Modem ausgestattet, ches die Verbindung zum öffentlichen Telefonnetz herstellt. Über diese richtung können nun beliebige Daten mit einer beliebigen Gegenstelle tauscht werden, vorausgesetzt, am anderen Ende befindet sich eine gleichwertige Anlage mit Modem und Rechner.

# 6. Weitere Zukunft

Der PC-Einsatz im Sinne dieses richts lässt sich unterteilen in Büroautomatisierung und Laborautomatisierung. Die Anwendungen im Bürobereich, wie Textverarbeitung, sind schon relativ weit fortgeschritten, hingegen steckt die Automatisierung der Laborfunktionen erst noch in den fängen. Hier soll nun beileibe nicht einem Ersatz der Ingenieurtätigkeit das Wort geredet werden, sondern einer Unterstützung der kreativen wicklungsarbeit durch Abnahme zeitraubender Routinetätigkeiten. Am weitesten fortgeschritten ist das CAE (Computer-Aided Engineering), ches Schaltungsentwicklung, Schemazeichnen, Simulation und Prototypentest im Digitalbereich in ein einheitli-System integriert. Daneben lässt sich aber auch im Bereich der analo-Messtechnik noch einiges tun, ist doch z.B. der Verbund eines beliebigen PC mit Messinstrumenten immer noch starken Einschränkungen unterworfen; es sind Interfaceprobleme, die Mühe bereiten, und die Tatsache, dass Steuer- und Verarbeitungssoftware nur in sehr beschränktem Mass zur Verfügung steht.

<sup>1</sup> Reservation eines Arbeitsspeicherbereichs (RAM-Speicher) zur Simulation einer Diskette mit sehr schnellem Zugriff.

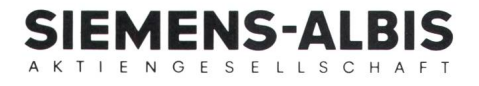

# Auch bei der Wahl Ihres Computer Lieferanten gilt es, aufs richtige Pferd zu setzen!

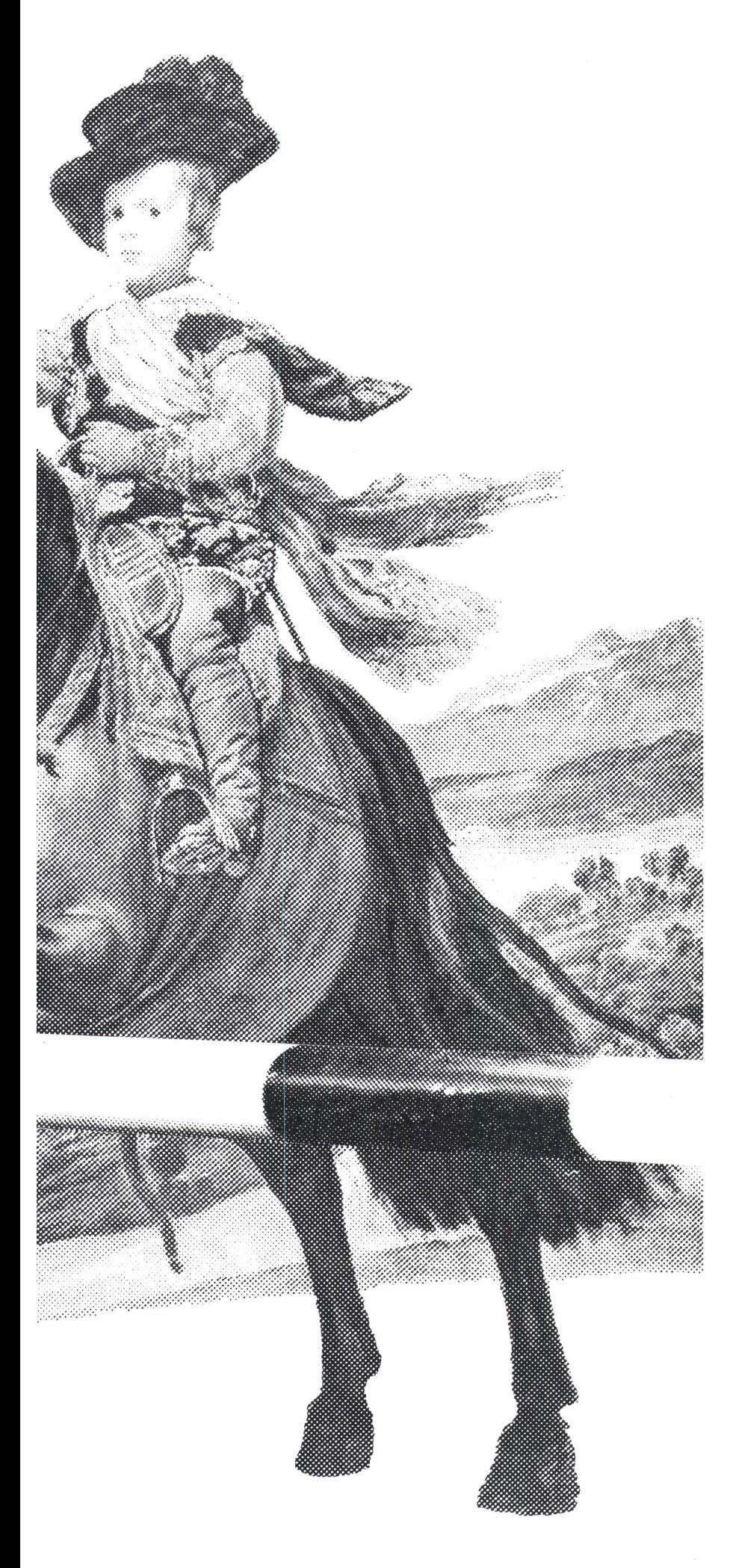

Siemens - Europas grösster Computer-Hersteller - setzt auf ein langfristiges Konzept. Siemens-Computer sind Spitzenerzeugnisse modernster Bauart, in denen langjährige Erfahrungen in Entwicklung und Herstellung elektronischer Technologie eingeflossen sind.

Zudem heisst (aufs richtige Pferd setzen) nicht nur aufs schnellste Pferd s'etzen, sondern auch auf den richtigen Jockey! Da in der Welt der Informatik die Software eine immer dominantere Rolle spielt, kommt es auf eine fachlich hochstehende Unterstützung an. Siemens-AIbis hat komplexeste Software-Projekte mit Erfolg realisiert und hat als bisher erster und einziger Software-Hersteller der Schweiz das SQS-Zertifikat für ihr Software-Engineering erhalten! Das SQS-Zertifikat wird von der SQS - Schweizerische Vereinigung für Qualitätssicherungszertifikate - jenen Herstellern verliehen, die über ein hochprofessionelles Qualitätssicherungssystem verfügen. «Aufs richtige Pferd setzen) heisst demnach auf die Zukunft setzen und nicht nur die Leistungsfähigkeit der Anlagen, sondern auch den Beitrag zur Lösung Ihrer betriebswirtschaftlichen Aufgaben berücksichtigen.

Mit den von Siemens entwickelten Geräten können Sie die wichtigen Schaltstellen innerhalb moderner Kommunikationsnetze optimal  $\frac{1}{2}$ 

besetzen.  $\begin{array}{c} \begin{array}{c} \begin{array}{c} \end{array} \\ \end{array}$ 

Siemens-Computer ermöglichen zum ersten Mal die Nutzung der Mischkommunikation, das heisst: Sprache, Text, Bild und Daten werden über ein einziges Leitungsnetz und über eine einzige Kommunikationsnummer übermittelt. Auch Sie können somit heute auf das (richtige Pferd) setzen.

#### Computer+Communication von Siemens-AIbis

Nähere Auskünfte und Unterlagen erhalten Sie von

Siemens-AIbis Aktiengesellschaft Vertrieb Daten- und Bürokommunikationssysteme 8047 Zürich, Freilagerstrasse 28 Telefon 01-4953111, Telex 558 911

| Bitte senden Sie mir Dokumentationsmaterial über<br>! □ Personal Computer, □ Bürokommunikation, □ Hicom <sup>j</sup> Rufen Sie mich an

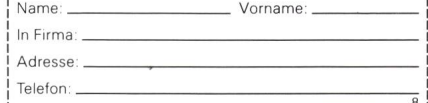